高小质素很广 لخميا قهيدنات طالب وزارة التعليم العالي والبحث العلمي Visual Basic المادة: البرمجة بلغة الجامعـة التقنيـة الجنوبيـة المعهـد الــتقنى / الــقرنة قسم: أنظمة الحاســـــــــــــوب الامتحانات النهائية للعام الدراســــي ٢٠١٦/ ٢٠١٧ (الدور الاول)

ملاحظة/ (الاجابة عن جميع الاسئلة لكل سؤال25 درجة)

س ١ : اكتب برنامج بلغة v.b لتغيير خلفية الشاشة form و عنوانـها عند ادخال القيم (0,1,2).

 $Y$  "س ٢: اكتب برنامج بلغة v.b لايجاد قيمة

- $Y = \begin{cases} x + 7, & x < 0 \\ \sin(x) + 4, & x = 0 \\ \sqrt{x} & x > 0 \end{cases}$
- يتم ادخال قيمة X من خلال inputbox ووضع قيمة Y في text .

س٣: اجب عن فر عين

- أ: اذكر الايعازات التي تقوم بــ :
- ١ انشاء سجل جديد في قاعدة البيانات .

٢- الايعاز اللازم لرسالة الخطأ الواجب كتابتها عند الوصول لأخر سجل ( عند الذهاب الى السجل السابق ) .

ب: ما هي مراحل ربط الـ form بقاعدة البيانات ؟

ج: عدد طرق فتح ال Menu Editor .

س٤: صمم برنامج لمصفوفة احادية مكونة من ١٠ عناصر يقوم :

- طباعة العناصر في قائمة .
- البحث عن عنصر معين موجود ام لا ويطبع (\*\*\*\*\* ) في text في حال وجوده و يطبع (!!!!!!!!!) في textأخر عند عدم وجوده .
	- طباعة العناصر الموجودة في النصف الايمن للمصفوفة .

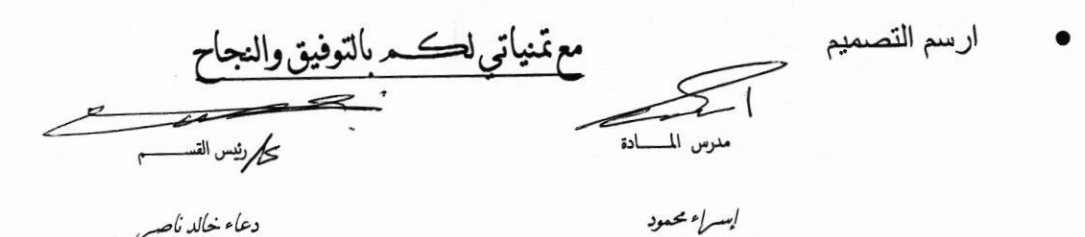

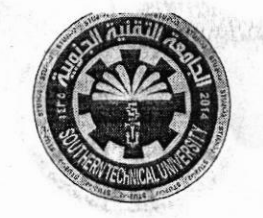

المسادة : تطبيقات جاهز ة المرحلة: الاولى الــوفت: نلاث ساعات التاريخ: 13/6/13

وزارة التعليم العالى والبحث العلمي الجامعسة التقنيسة الجنوبيسة المعهد التقنى / السقرنة قسد أنظمة الحاسسوب

الامتحان النهائي للعام الدراســــي 2016/ 2017 ( الدور الاول )

س 5 / اختر الاجابة الصحيحة من الاتي :-1- اين توجد ازرار التحكم في المصنف فقط في برنامج Microsoft Excel 2010 ؟ أ- شريط العنوان. ب- شريط الصفحة الرئيسية. ت- شريط القوائم. ث- شريط الصيغة. 2- كيف يمكن تحويل الرقم المدرج في خلية مقسم الى مجموعة مراتب في برنامج Microsoft *<u>Excel 2010</u>* أ- \_ قائمة الصفحة الر نيسية ← ثم نضغط على ر مز\_الفاصلة. ب- قائمة الصفحة الرئيسية —، ثم نضغط على ر مز زيادة المر اتب العشرية. ت- قائمة الصفحة الر نيسية ← ثم نضغط على ر مز النسبة المئوية. ث- قائمة الصفحة الرئيسية ← ثم نضغط على ر مز الوقت. 3- كيف يمكن ادراج مخطط بياني نوع اسطواني داخل ورقة العمل في مصنف برنامج .Microsoft Excel 2010 أ- قائمة ملف نختار الامر ادر اج مخطط ثم نضغط على النو ع اسطو اني من القائمة الفر عية. ب- قائمة تخطيط الصفحة نختار الإمر مخطط ثم نضغط على النو ع اسطو اني من القائمة الفر عية. ت- قائمة ادر اج نختار الر مز عمود ثم نضغط على النو ع اسطو اني من القائمة الفر عية. ث- قائمة بيانات نختار الامر مخطط ثم نضغط على النو ع اسطو اني من القائمة الفر عية. 4- ما وظيفة الدالة (PRODUCT) في برنامج Microsoft Excel 2010؟ أ- جمع كافة الارقام الموجودة ضمن نطاق معين. ب- طرح كافة الار قام الموجودة ضمن نطاق معين. ت- ضرب كافة الارقام الموجودة ضمن نطاق معين. ت- ايجاد معدل الار قام المو جو دة ضمن نطاق معين. 5- كيف يمكن دمج ثلاثة خلايا في مصنف برنامج Microsoft Excel 2010 وجعلها خلية واحده؟ أ - نحدد الخلايا الثلاثة او لا ثم من قائمة عر ض نختار الايعاز دمج. ب- نضغط بز ر الماوس الايسر دبل كلك (اي ضغطتين)على الخلايا الثلاثة المر اد دمجها فتندمج. ت- نحدد الخلايا الثلاثة أو لا ثم من قائمة الصفحة الرئيسية نختار الايعاز دمج وتوسيط. ث- نحدد الخلايا الثلاثة او لا ثم من قائمة تخطيط الصفحة نختار الايعاز دمج. مع تمنياتي لكم بالتوفيق والنجاح

كار رنيس القسم

م. م. دعاء خالد ناصر

 $-$ مدر س المادة م . م . علمي مرتضمي شاهين

وزارة التعليم العالى والبحث العلمى الجامعــــة التَقنيــــة الجنوبيــــة<br>المعهــــد الـــــتقني / الـــــقرنـة قسسم أنظمسة الحاسسوب

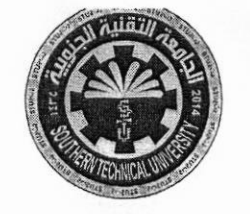

المسادة : تطبيقات جاهز ة المرحلة: الاولى الـوقت: ثلاث ساعات  $12017/6/13$ : التاريخ:

الامتحان النهاني للعام الدراســــي 2016/ 2017 ( الدور الاول )

ملاحظة (الاجابة على اربعة اسئلة فقط، لكل سوال 25 درجة) <u>س 1 /</u> عرف ( <mark>خمسة</mark> ) مما يأت<sub>ب</sub> :-<br>ABS -1 **ROUNDDOWN-3** ROUND-2  $LN -4$  $SIGN - 6$  $SIN - 5$ 

س 2 / وضح الايعازات التالية :-

 $\mathbf{X}_{2}$  3 Format Painter -2 Paste -1

Shape Effects  $x = 5$  Shape Outline x  $-4$ 

*س 3 /* ضبع كلمة ( صبح ) او ( خطأ ) امام الـعبارات الاتية :-

1- يشير الاختصار RAM إلى ذاكرة الوصول العشوائي. 2- ذاكرة القراءة فقط ROM لا تفقد بياناتها المخزنة عند فصل التيار الكهربائي عن الحاسب. 3- المهمة الأساسية للماسح الضوئي هي تخزين الصور بعد معالجتها بواسطة الحاسب. 4- الحاسب الألي يتكون فقط من معدات و أجهزة ( Hardware ). 5- يعد جهاز القرص الصلب وحدة إدخال و إخراج بيانات من و إلى الحاسب.

س 4 / أ - وضح بالتفصيل وظيفة ما يلي :-

 $ROM -1$  $RAM -2$  $TAB -3$ **INSERT -4** ICONS<sub>-5</sub>

ب- ما هي خصائص الحاسوب عددها بالتفصيل .

## ملاحظة/ (الاجابة عن جميع الاسئلة لكل سؤال ٢٠ درجة)

س ١ : اكتب برنامج يوضح الية عمل خوارزمية البحث الثنائي Binary Search .  $\frac{1}{1092}$ 

س٢: اذكر خطوات خوارزمية استعراض الاشجار من اسفل الى اعلى Traversing Bottom - Up معززا اجابتك بمثال .

 $\cdot$  1.  $\cdot$  7

۱ : معدل عدد المقارنات في خوارزمية الترتيب(الفقاعي) هو .............. و معدل عدد<br>... التبديلات = .......<u>.........</u> .

٢ : اكبر عدد من العقد في مستوى معين في الشجرة (L) هو ............ والحد الاقصـي لعدد العقد فيها هو ...........

ب : اكتب نهج معالجة لاختبار حالة المكدس Stack اذا كان ممتلئ ام لا .

س٤: اكتب نهج معالجة الترتيب بالاختيارSelection Sort ثم رتب الاعداد التالية ترتيبا تصاعديا وفقا لها :

 $\overline{\mathbf{r}^*}$ 

4 6 2 7 10 3 8

(اقلبه الصفحة)

س٥ : في الشجرة التالية :

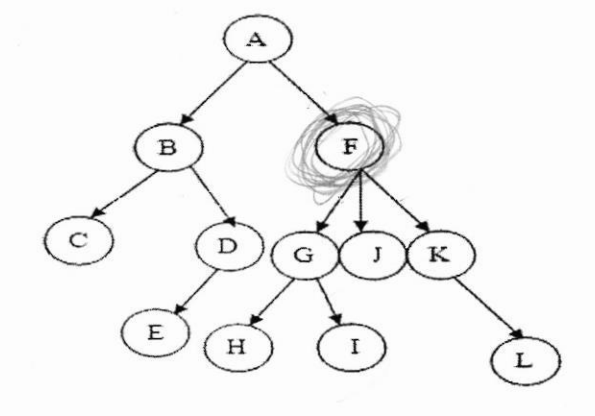

اوجد ما يأتي :

١- ارتفاع الشجرة = - درجة عقدة F = ودرجة عقدة J = 5 ٣- العقد المتفرعة في الشجرة هي :  $= F$  مستوى العقدة  $I =$  ومستوى العقدة  $= F$ ٥\_ ارسم على الاقل 5 اشجار فرعية ثنائية ممكن تكوينها من هذه الشجرة .

بالتوفيق والنجاح مدرس الم كحررئيس القســـــــم کھادة إسل كمحوط

كارك تمارك بارك

<del>Ω\*\*\*\*\*\*\*\*\*\*\*\*\*\*\*\*\*\*\*\*\*\*\*\*\*\*\*\*\*\*\*\*</del> **Ministry Of Higher Education Subject: N.Analysis And Scientific Research Stage: First Stage Southern Technical University Time: Three Hours Technical Institute / Qurna** Date: 11/6/2017

**Computer Systems Department** 

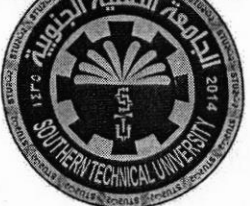

SHEET (B)

Final Exam / 2016-2017

**Note: Answer five Question Only (20 Marks for each Question)** 

Q1: Find  $x, n, m \in R$  as following matrices

$$
2 {x \choose m-4} = 3 {x \choose -1} {n+6 \choose 2}
$$

**Q2**:**A**/*: If **A** = 
$$
\begin{bmatrix} -3 & 9 \\ -8 & 5 \\ 10 & 2 \end{bmatrix}
$$
 and **B** =  $\begin{bmatrix} -1 & -7 \\ 5 & 0 \\ 3 & -7 \end{bmatrix}$  find **A** + **B***

**B:** Answer any one only

- (1) If  $z = 6x^5 + 8x 4$  find the integral on  $x = 0$ ,  $x = 2$
- (2) Find  $\int \frac{3x+1}{x^2-x-6} dx$

**Q3:A/:** If  $A = \begin{bmatrix} 2 & -2 & 1 \\ 0 & 4 & 0 \\ 5 & -2 & -5 \end{bmatrix}$ ,  $B = \begin{bmatrix} 8 & -1 \\ 3 & 2 \\ 1 & 3 \end{bmatrix}$  Find  $A * B$ 

**B:** Find the value of following integration (Hint:  $\pi = 3.14$ )

$$
\int_{0}^{\pi} x^{2} \sin x \, dx
$$

Q4:A/ Find Domain and Range for following:

(1) 
$$
y = \sqrt{3x - 2(x+1)}
$$
   
 (2)  $y = \frac{x^2 + 8x}{3x}$ 

**B:** If  $A = \begin{bmatrix} -3 & -1 \\ 2 & 4 \end{bmatrix}$  find inverse of matrix (A<sup>-1</sup>)

Q5 : Find  $\frac{dy}{dx}$  for the following :-1)  $Y = e^{3-x}$ 2)  $Y = ln(3 + 4cosx)$ 3)  $Y = e^{Sin4x}$ 4)  $Y = \frac{\sin x}{\cos x}$ 

,镁体带等等等等等等等等等等。

**海藻酸激素海藻酸学葡萄糖酸学葡萄糖糖酸葡萄糖糖糖** 

Ď۵

\*\*\*\*\*\*\*\*\*\*\*\*

Q6:A/: Find the integral  $\int_0^2 x^2 e^x dx$ 

B: Find  $\frac{\partial^2 z}{\partial x \partial y}$  form the function :

 $Z = 13y + 2x^3 \tan 3y - \sin y^6 - 2x$ 

**BEST WISHES** 

Mohanad N. Abdul Seid

**⁄Asst.** Lecturer Duaa. K. Nassir **Head of Department** 

وزارة التعليم العالي والبحث العلمي الجامعـة التقنيـة الجنوبيـة المعهـد الــتقنى / الــقرنة قسم أنظمة الحاسسوب

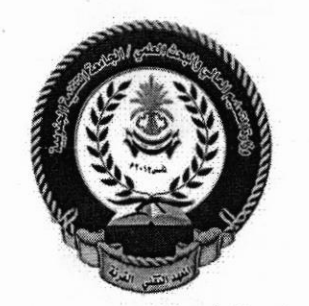

المـادة: شبكات المرحلة: الثانية الوقت: ثلاث ساعات التاريخ: ١٠/١٧/ ٢٠١٧

اسئلة الامتحان النهائي للعام الدراســــى ٢٠١٦- ٢٠١٧/ الدور الاول ملاحظة : الاجابة عن خمسة اسئلة فقط، لكل سوّال ٢٠ درجات

س ١/ أ- املئ الفراغات التالية بما يناسبها:

٢- العنوان المنطقي قد يكون .....بميهبه/بيتيوتر.او .كمناسبهس.وعلى شكل ............................... المجموع ٣- الشبكة هي حين يُناس شريبا تقصيده والكهر يتمع مع يعرض حقار حمله المستقطعة 

ب - ما هي مكونات الشبكة اللاسلكية ؟. - المهدأ المستعدد المستعدد المستعدد المستعدد المستعدد المستعدد المستعدد ا<br>المستعدد المستعدد المستعدد المستعدد المستعدد المستعدد المستعدد المستعدد المستعدد المستعدد المستعدد المستعدد ال CONTERN Car x as as - x ج- وضح بالرسم انماط انتشار الموجات الكهرومغناطيسية في الفراغ.

 $15\mu$ 

My dies - regres dies Vienipil, ind أ- تم تقسيم بناء الشبكات وفق نموذج (OSI) الى سبعة طبقات .ما هي الطبقة التي يتحكم فيهًا المستخدم مباشرة ؟وما هي بروتوكولاتٌ هذه الطبقة؟ وما هي وظائفها ؟ وضح ذلك. للاكتهام "مع للتهاءه مسلم منگار المج تعلى المعلومان دائموم

ب- قَارن بين الشبكات السلكية و اللاسلكية من حيث:-

١ - التغطية و الامتداد. ٢- العلوجة. مركب متوسف الحاطالية : مركبة محامدة ومن الم 7- الاستخدام. سماء الايمام = الصومة للاست) ٤- التداخل و التشويش. agiu 100 de jul 5 E

س٣/ أ- شبكة ايثرنت ذات (50) جهاز حاسوب مزودة ببطاقة شبكة سرعتها (100Mbps).ما سرعة تبادل البيانات بين اي جهازين عند ربط الاجهزة بواسطة: ـ (١) مجمع (٢) مفتاح .

٢- الانترانت والاكسترانت] ملح على على المتكر المتكر

Clubes SUF SWYE me alle of

١ - الشبكة الحلقية و الشبكة النجمية.

and the words - $\frac{1}{2}$ 

اقلب الوسقترلطفا"

Concurs.

 $\sqrt{2}$ س أ- ما وظيفةٍ كلٍ مما يأتي :-(١) الجسر (٢) الموجة  $\sqrt{TCP}$ (2) ب- الى ما تشير المصطلحات التالية:- $NOS - 1$ NUS - 1<br>ZigBee - 1 - السيّد العصر العصر العلمية Jude 01, aux 151 au 91, au 1962, compose de l'été dé 1 = Full Duplex-M FPCX - في الخاص المنعة المحدث المحادث المحادث المحادث المحادث المحادث المحادث المحادث

س٢/ أـ ماهي وظائف بطاقة الشبكة؟.

ب- تكلم عن فوائد و مميز اتٍ شبكة الناقل.

 $\frac{1}{2}$ 

مع تمنياتي لڪم بالتوفيق والنجاح  $\overrightarrow{a}$ 

ىمروئيس القسم: م. م دعاء خالد ناصر

et s'il le dicteur tathola)

مدرس المادة: شهد محمد مجيد

 $LC =$ المـادة: صيانة الحاسبة وزارة التعليم العالي والبحث العلمي المرحلة: الاولـــــــــى الجامعة التقنية الجنوبية الوقت: ثلاث ساعــــــات المعهـد الــتقنى / الــقرنة التاريخ: ٢٠١٧/ ٢٠١٧ قسم أنظمة الحاسسوب النموذج ( A ) ملاحظة (الاجابةعلى خمسة اسئلة فقط، لكل سؤال ٢٠درجة) س١/ عرف ما يأتي (خمس فقط) (١) الحاسب الخادم (٢) المكونات المادية (٣) الفايروسات (٤) محطة بداية الاتصال (٥) القطاع (٦) الناقل س ٢/ A / ما هي الخصـائص التي يتميز بيها المعالج انتل بنتيوم ؟ B : كيف يمكن تجنب هجمات المختر قين سA / M / ما هي فوائد التجزئة في الاقراص الصلبة Hard Disk ؟ B: وضح كيِّفية حساب سعة الُّقرص المرن بالمعادلة س A/٤ / اجب عن كل مما يأتي (ثلاث فقط) ( ۱ )ما فائدة الناقل الخارجي (٢)بماذا يتميز الناقل PCI عن باقي النواقل ؟ (٣) تختلف لوحة النظام من حيث انواع المعالجات التي تدعمها (٤) ما هي الصفة السلبية التي يتصف بها الصندوق الضئيل B : ما الذَّى يمنع عملية التذبذب و التثني في الاقراص الصلبة Hard Disk س A /0 / وصل بين وظيفة السلك و لونه من خلال الجدول الاتبي : | الو ظبفة | الاختبار التسلسل | لون السلك خط ارضى لا يحمل جهد كهربائي A ١ تزويد جهد كهربائي - ١٢ فولت اللون الاصفر B ۲ تزويد جهد كهربائى + ١٢ فولت  $\mathcal{C}$ اللون الاسود ٣ اللون البرتقالي تزويد جهد كهربائي + ٣٫٣ فولت ٤ D تزويد جهد كهربائي + ٥ فولت  $\circ$ B: ما هي طبقات الاقراص المدمجة س٢ / ما هي انواع نواقل النظام عددها مع توضيح كل منها بشكل مبسط مع نساتي لكمربالنوفيق مالنجاح  $\leq$ كرارئيس القسم مدرس اللادة مر. مر. دعا. خالد ناصر, ر. مر. مهند نعمه عبد السيد

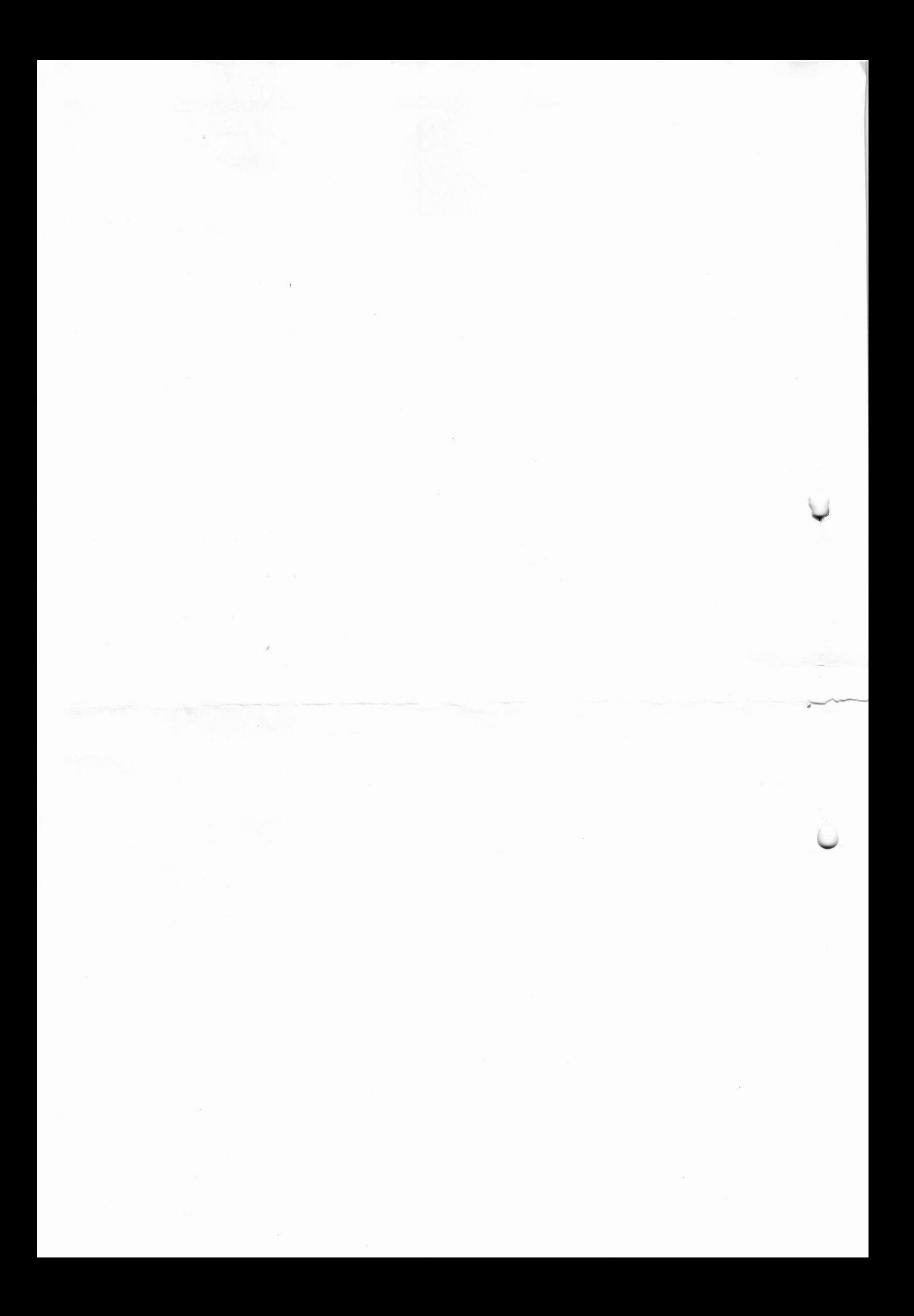

المــادة: صيانة الحاسبة وزارة التعليم العالي والبحث العلمى الجامعة التقنية الجنوبية المرحلة: الاولــــــو المعهـد الــتقنى / الــقرنة الوقت: ثلاث ساعـــــات قسم أنظمة الحاسبوب التاريخ : ١٧ / ٢٠١٧ النموذج ( A ) ملاحظة (الإجابةعلى حجسة اسلةفقط، لكل سؤال ٢٠ درجة) س١/ عرف ما يأتي (خمس فقط) (١) الحاسب الخادم (٢) المكونات المادية (٣) الفايروسات (٤) محطة بداية الاتصال (٥) القطاع (٦) الناقل س A / Y / ما هي الخصـائص التي يتميز بيها المعالج انتل بنتيوم ؟ B : كيف يمكن تجنب هجمات المخترقين حصم سA /٣ / ما هي فوائد التجزئة في الاقراص الصلبة Hard Disk ؟ B: وضح كيَّفية حساب سعة الَّقرص المرن بالمعادلة س A/٤ / اجب عن كل مما يأتي (ثلاث فقط) (١)ما فائدة الناقل الخارجي (٢)بماذا يتميز الناقل PCI عن باقي النواقل ؟ (٣)تختلف لوحة النظام من حيث انواع المعالجات التي تدعمها (٤) ما هي الصفة السلبية التي يتصفَّ بها الصندوق الضئيل B : ما الذَّى يمنع عملية التذبُّدب و التثني في الاقراص الصلبة Hard Disk س٥/ A / وصل بين وظيفة السلك و لونه من خلال الجدول الاتبي : التسلسل ا لون السلك الاختيار الوظيفة اللون الأزرى ١ خط ارضي لا بحمل جهد كهربائي A ۲ اللون الاصفر B تزوید *ج*هد کهربائی ـ ۱۲ فولت ٣ اللون الاسود تَزْوِيدِ جهد كهربائي + ١٢ فولت  $\mathcal{C}$  $\mathbf{u}$ اللون البرتقالي ٤ تزويد جهد كهربائي + ٣٫٣ فولت D  $\circ$ تزويد جهد كهربائى + 0 فولت B: ما هي طبقات الاقراص المدمجة  $\, \sim \,$ Né, س٦ / ما هي انواع نواقل النظام عددها مع توضيح كل منها بشكل مبسط ومفنياتي لكمربالنوفيق مالنجاح  $\sigma$ مدرس المادة كررئيس القسم ر. مر. مهند، نعمه عبد السيد مر . مر . جيجا . خالد ناصر

بسم الله الرحمن الرحيم وزارة التعليم العالي والبحث العلمي المــادة : قواعـد البيـانات المرحلة: الثــــانيـــــــــــة الجامعـة التقنيـة الجنوبيـة الوقت : ثلاث ساعات المعهـد الــتقنى / الــقرنة التاريخ : 2017/06/7 قسم أنظمة الحاسسوب  $249/10/1$ الدور : الاول الامتحــــان الـنهائـي للعام الدراســـــي ٢٠١٧/ ٢٠١٧ ملاحظة : اجب عن خمسة اسئلة فقط و توزع الدرجات بالتساوي لكل سوال ٢٠ درجة س 1 ـ ـ ماهي الصيغة المعيارية عرفها وشرح مشاكل تكرار البيانات التي تعالجها وضح ذلك؟ <u>س/ •.-</u> ما هي مميزات قواعد البيانات عددها واشرح ثلاثة منها؟ س ٢<u>٠-</u> عرف ما يأتي ٣- قواعد البيانات ٤- المفتاح الثانوي ۱ ـ البيانات DBMS-Y <u>س £ .</u>- ان عملية ربط الجداول تعني انشاء علاقة ارتباط دائمة بين جدولين او اكثر ¸ عدد انواع العلاقات وشرح واحده منها مع الامثله؟ <u>س ِم -</u>\_\_\_ اكتب مقطع بر نامج لإيجاد عدد الطلبة الاوائل في قسم الحاسبات ( علماً ان نسبة ١٠ % الاوائل تحتسب فقط من عدد الطلبة الناجحين في الدور الاول) استخدم الجدول (Student1) ادناه . **B m** Student) Birth **Address** Stud\_name Avrg Attempt 10/02/90 لاولع بمرقيير 11/03/91 لمنذه  $01/05/93$ ا لاولٌ 90<br>الثانية 69 فثلية 09/09/88 لاولق 08/06/89 <mark>س7 ـ -</mark> ما هو المفتاح الرئيسي وما هي المسائل التي يجب التقيد بها عند اختيار ه وضمح ذلك؟  $\mathscr{E}_{\overline{\mu}}$ كررنيس القسم مدرس المادة م . م دعاء خالد ناصر رواد صالح

مع تمنياتي لكم بالنجاح والتوفيق

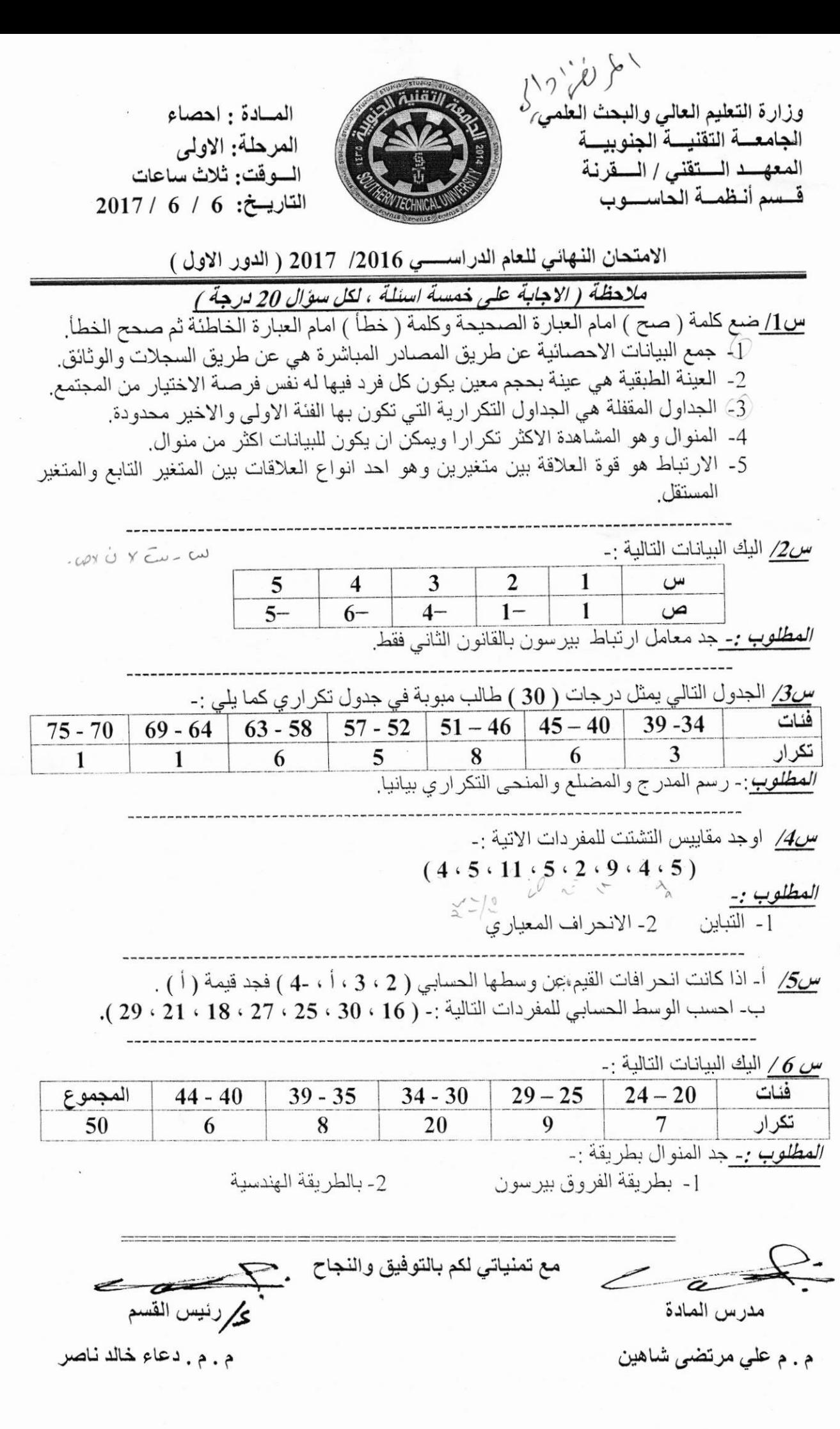

 $\tilde{\epsilon}$ 

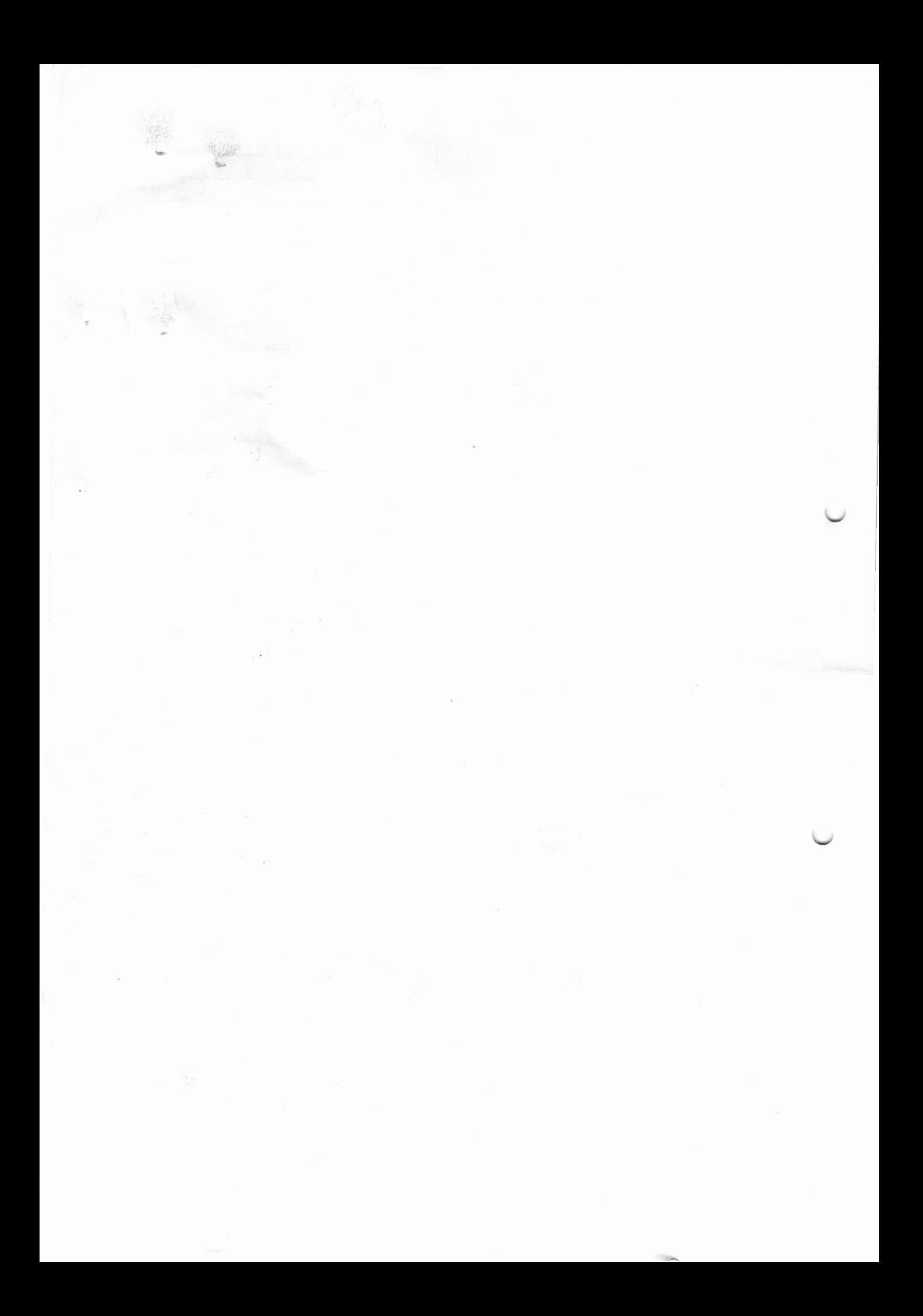

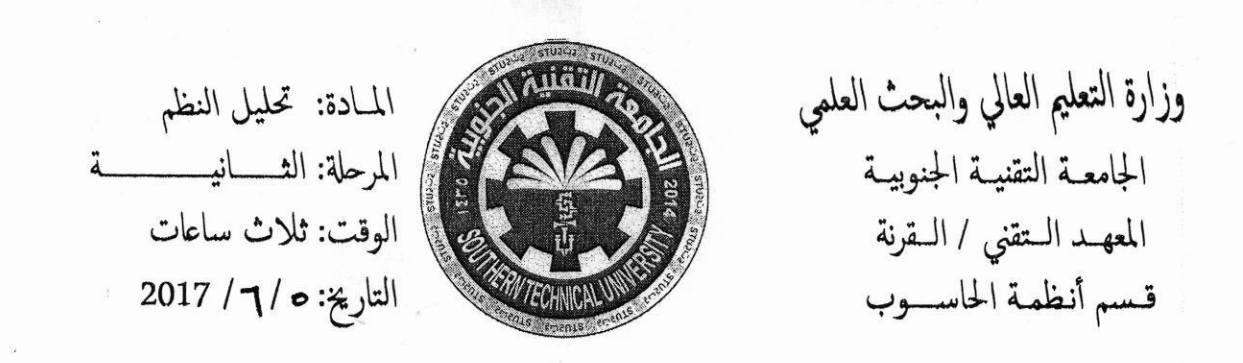

الامتحان النهائي (الدور اليول ) للعام الدراســــي 2016/ 2017

 $/4$  س

أ- ما هي خصائص الترميز الجيدة عددها مع الشرح ؟

ب- اذكر ستة فقط من خطوات تصميم النموذج ؟

 $/5$ س

أ. اذكر خمسة فقط من خصبانص واجهة المستخدم الجيدة . ب- اشر ح المر احل التي يتكون منها نموذج الشلال مع رسم المخطط التوضيحي؟

 $/6$ س

ما هي اهم تطبيقات النظم الخبيرة ، اذكر ها مع الرسم ؟  $\overline{a}$ ب- تكلم عن قواعد البيانات الموجهة نحو الكائنات.

مع تمنياتي لڪم بالتوفيق والنجاح

 $+$   $\frac{165}{2}$ 

رئيس القسم: م.م دعاء خالد ناصر

## الصفحة 2 من2

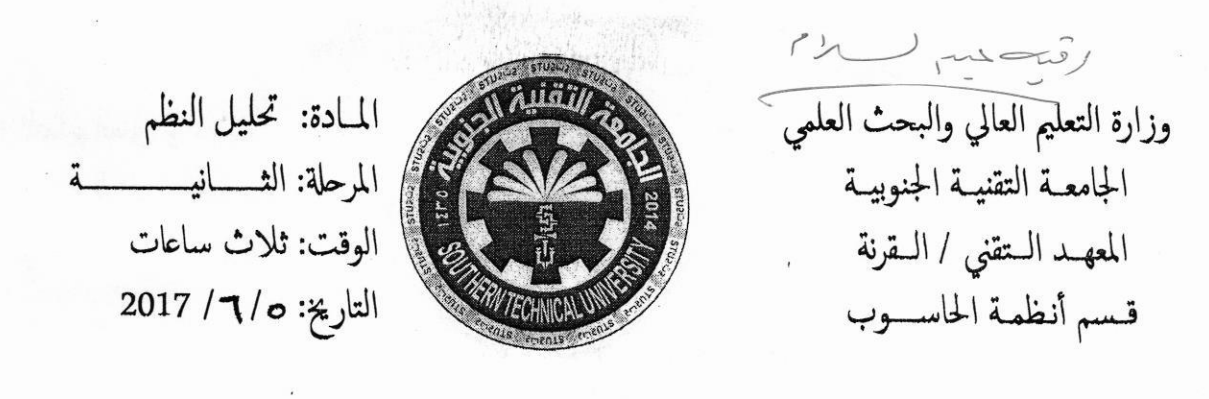

الامتحان النهائي (الدورالدول) للعام الدراســــي 2016/ 2017 ملاحظة (الاجابة على خمسة اسنلة فقط، لكل سوال 20 درجة)

س1/ عرف ما يلي:

نموذج (الكيان -العلاقة) -- صنيف البيانات -- الكبسلة -- النظم الخبير ة.

س2/ امليء الفراغات التاليه : [ - صفات البيانات : هي صفات الكيانات ومن انواعها \_\_\_\_\_\_\_\_ و -<mark>3- انواع الوراثة هي ـــــــــــــــــــــــــــــــــ</mark> . 4- \_\_\_\_\_\_\_ تمثل الحدث والتي تعتبر من الرموز التي تستخدم في مخطط حياة الكيان. 5- الهدف هو غاية يخطط الوصول لها ويجب ان يتوفر فيها الاعتبار ات التالية ــــــــــــــ و

> $/3$ س أ- ما هي اهداف نموذج وظائف النظام ؟ ب- عدد مع الشرح مستويات مخطط تدفق البيانات .

Ministry Of Higher Education And Scientific Research Southern Technical University Technical Institute / Qurna Computer Systems Department

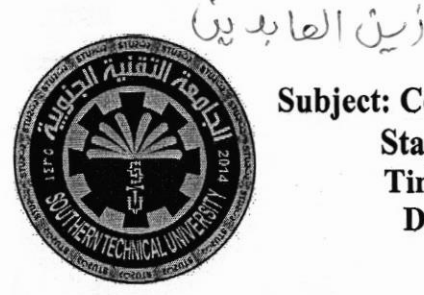

Subject: Computer Architecture Stage: First Class Time : Three Hours Date: $\frac{1}{6}$  2017

Final Exam / try/2016-2017

Note: Answer Five Questions Only (20 Marks for each Question)

Ql: Add the following pair of binary numbers, showing all carries:

1.  $101111 + 101101$  2.  $11011101 + 1100011$ 

3.  $1110010 + 1101101$  4.  $1000111 + 0010110$ 

Q2: Preform the following number system conversions:

1)  $10110111_2 = 183_{10}$  <br>2)  $59_{10} = 111011_2$ 

3) F3A5<sub>16</sub> = 62373<sub>10</sub> 4) (1110.0111)<sub>2</sub> = 14.438<sub>10</sub>

Q3: Use Boolean aljebra to simplify the following expression, then draw <sup>a</sup> logic gate circuit for the simplified expression:

 $F = AB + A (B+C) + B (B+C)$ 

Q4: Four stage ripple counter using JK flip flops uses Mod 16 as shown in Fig.l. The flip flops are connected to HIGH. Draw the time diagram and truth table.

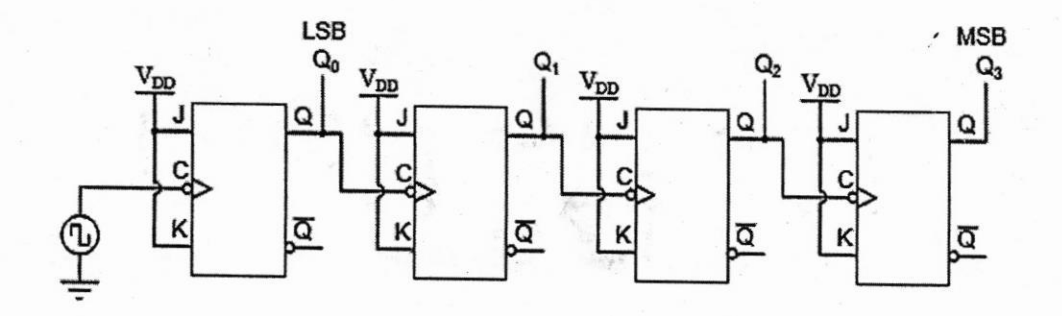

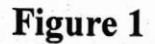

Q5: Draw a time diagram to show how that the three Bit binary number (101) shifted by using (parallel input- serial output shift register).

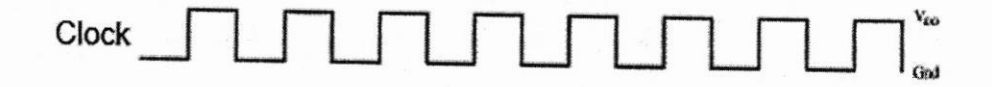

Figure 2

Q6:  $x y \overline{z} + x \overline{y} \overline{z} + \overline{x} y z + \overline{x} \overline{y} \overline{z}$ 

1- Draw the karnaugh map .

2- Showgroups in the karnaugh map.

3- Use Karnaugh map to simplify the SOp expansion.

**GOOD LUCK** 

Asst. Lecturer Duaa K. Nassir Head of Department

المـادة: أنظمة التشغيل وزارة التعليم العالي والبحث العلمى الجامعة التقنية الجنوبية المرحلة: الثاني مستسسسة الوقت: ٣ ساعات المعهـد الــتقنى / الــقرنة قسم: أنظمة الحاسـوب  $249/101$ التاريخ: ١٧ /٠٦ / ٢٠١٧ الامتحـــــان النهائي/ الدور الاول للعام الدراســــــي ٢٠١٧/ ٢٠١٧

ملاحظة (الاجابة عن خمسة أسئلة فقط ،لكل سوّال ٨ درجة)

س ۱:-

أ-عرف مايأتي :-٣- المقايضة  $CMOS - E$ ب- عملية زمن تنفيذها (١٠ ملي ثانية) أحسب عدد خزن السياقات عندما تكون قيمة الشريحة الزمنية (١ ، ٦ ،  $(17)$ 

س ۲:-

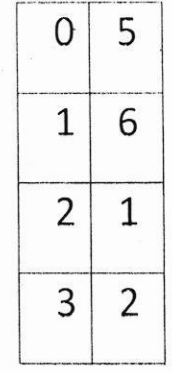

س™:-

أ- ما الفرق بين ١- نظام NTFS مع نظام FAT ( أذكر ثلاث فقط ). ٢- الخيط والعملية ( أذكر ثلاث فقط ). ب- أذكر اهم المشاكل التي تواجه المعالجات المتعددة المنتظمة .

وزارة التعليم العالي والبحث العلمي الجامعـة التقنيـة الجنوبيـة المعهـد الــتقني / الــقرنة

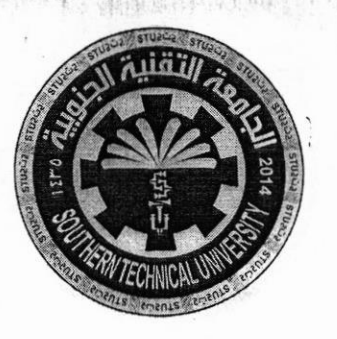

المــادة: أنظمة التشغيل المرحلة: الثانيــــــــــــــــة الوقت: ٣ ساعات قسم: أنظمة الحاســـوب التاريخ: ٢٠١٣ / ٢٠١٧ <sub>),</sub>

 $\frac{1}{2}$ 

الامتحــــان النهائي/ الدور الاول للعام الدراســـــي ٢٠١٧/ ٢٠١٧

س ٤ :۔

س∘:۔

أ- ما فائدة النسخ الاحتياطي للملفات وكيف يتم عمله (أذكر اربع طر ائق فقط)؟ ب- عرف المرسل ، ووضح بالرسم العلاقة بين المرسل والمجدول قصير الامد ؟

> أ- عرف بالتفصيل مبدأ التصفح . ب- عرف المقاطعة ، وأذكر اهم الاصناف الاكثر شيوعاً للمقاطعات .

> > س٢:- أذكر ماهي طرائق حماية البيانات ؟

\*\* مع تمنياتي للجميع بالموفقية والنجاح \*\*

nagy رئيس القسم

للدعياء خبالد نباصيل

مدرس المادة

سرى نجم عبد الكريم

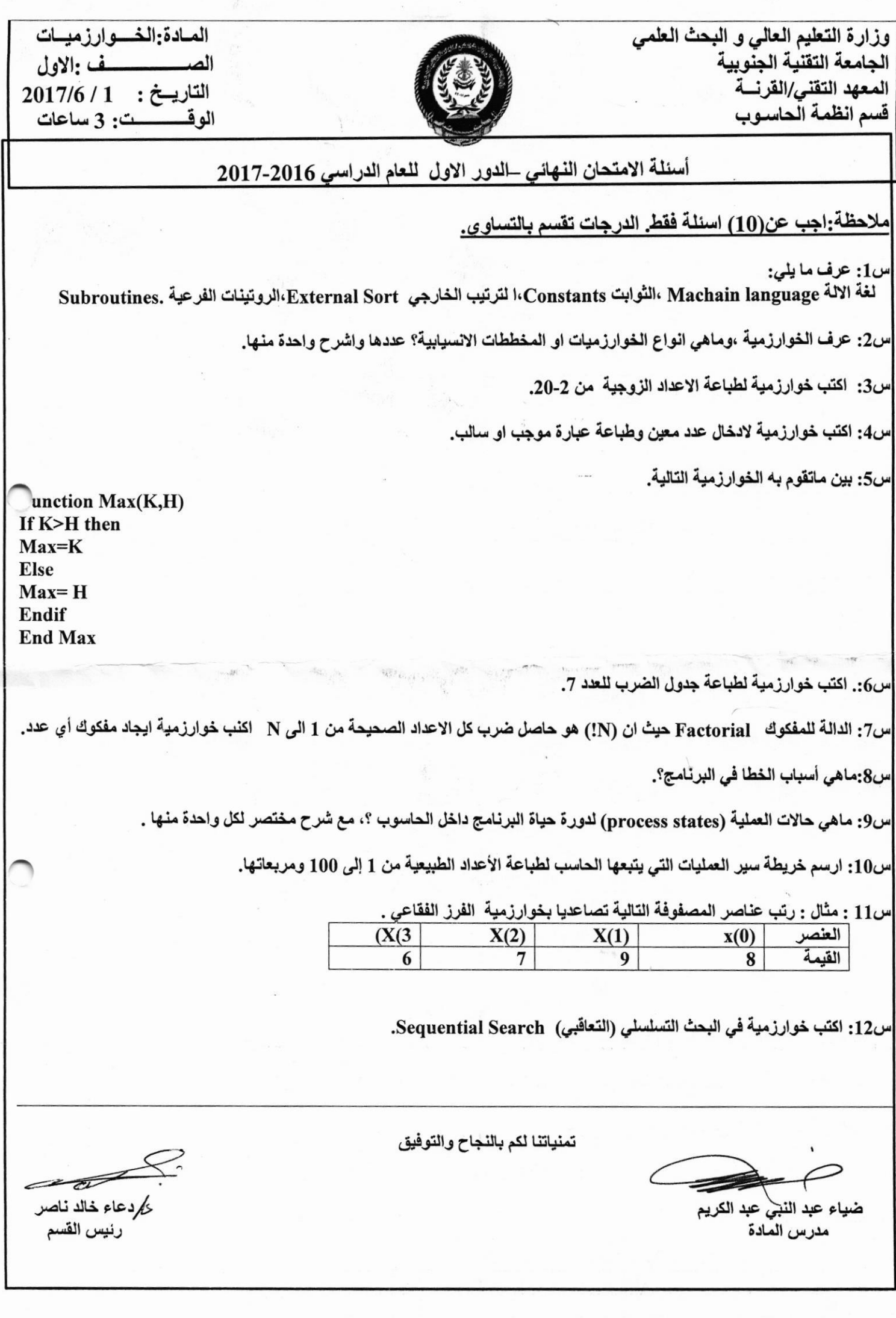

i.

 $\ddot{\phantom{a}}$ 

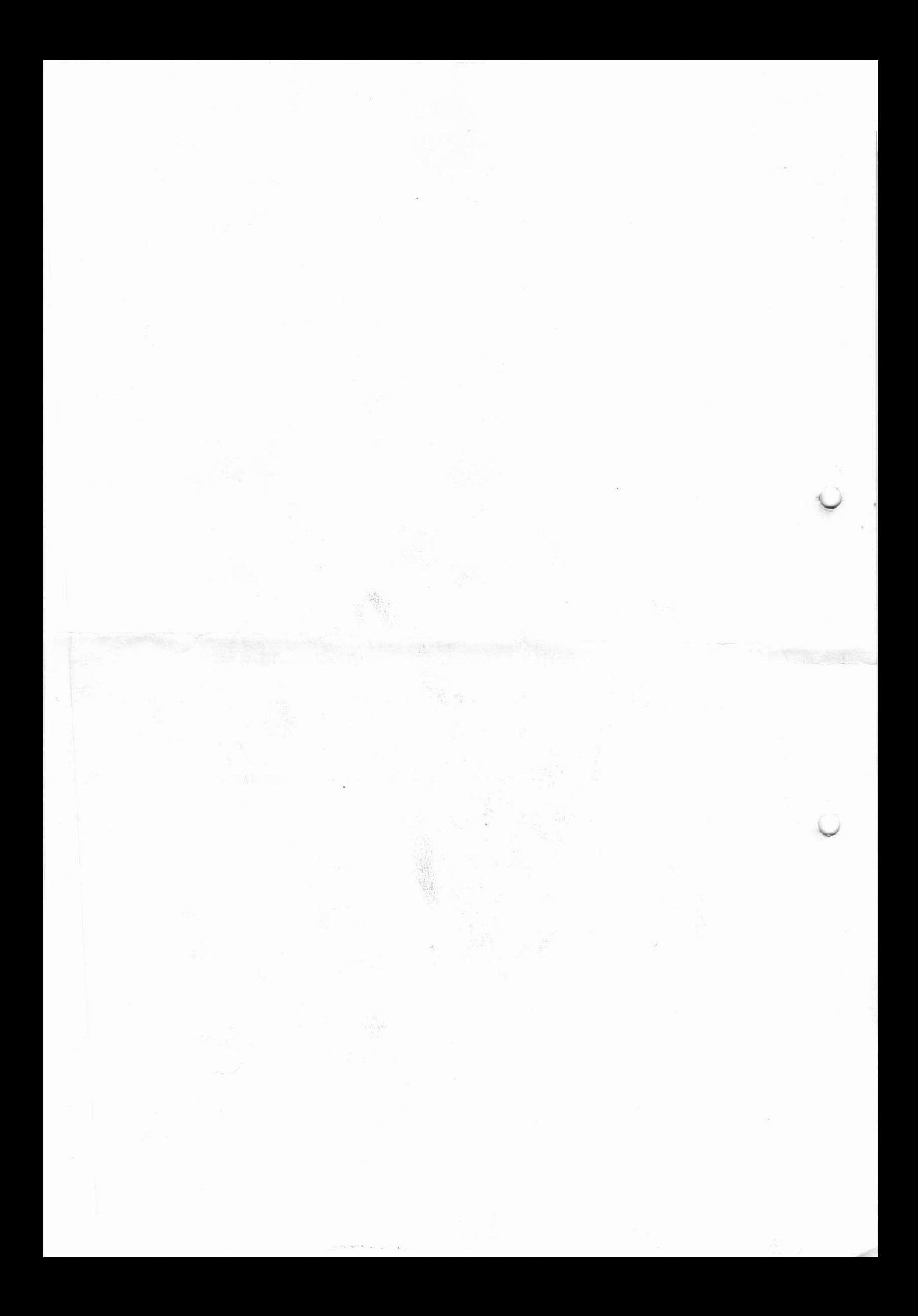